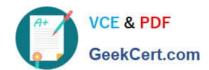

## 050-730<sup>Q&As</sup>

Certified Novell Identity Manager Administrator

### Pass Novell 050-730 Exam with 100% Guarantee

Free Download Real Questions & Answers PDF and VCE file from:

https://www.geekcert.com/050-730.html

100% Passing Guarantee 100% Money Back Assurance

Following Questions and Answers are all new published by Novell Official Exam Center

- Instant Download After Purchase
- 100% Money Back Guarantee
- 365 Days Free Update
- 800,000+ Satisfied Customers

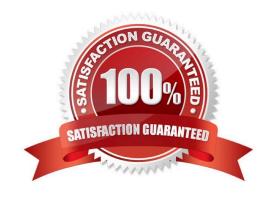

### VCE & PDF GeekCert.com

# https://www.geekcert.com/050-730.html 2024 Latest geekcert 050-730 PDF and VCE dumps Download

| QUESTION 1                                                                                                    |
|----------------------------------------------------------------------------------------------------|
| The Integration activity automatically creates an action model for working with a Web service based on which document format? |
| A. CSV                                                                                                    |
| B. TXT                                                                                                    |
| C. XMI                                                                                                    |
| D. XML                                                                                                    |
| E. WSDL                                                                                                    |
| Correct Answer: E                                                                                                    |
|                                                                                                    |
| QUESTION 2                                                                                                    |
| Which view do you use to access Policy Simulator? (Choose 2.)                                                                 |
| A. The Tasks view                                                                                                    |
| B. The Outline view                                                                                                    |
| C. The Project view                                                                                                    |
| D. The Navigator view                                                                                                    |
| E. The Policy Flow view                                                                                                    |
| Correct Answer: BE                                                                                                    |
|                                                                                                    |
| QUESTION 3                                                                                                    |
| What is the naming convention for a Global Configuration Value (GCV)?                                                         |
| A[.][]                                                                                                    |
| B[.][.]                                                                                                    |
| C[.].[]                                                                                                    |
| D. [.].[.]                                                                                                    |
| E[.][.]                                                                                                    |

Correct Answer: D

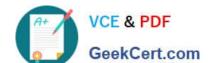

### https://www.geekcert.com/050-730.html

2024 Latest geekcert 050-730 PDF and VCE dumps Download

### **QUESTION 4**

Using iManager, what do you need to select to allow you to see the Filter icons so that you can edit filters?

- A. The Driver
- B. The Driver Set
- C. The Application
- D. The Identity Vault

Correct Answer: A

#### **QUESTION 5**

When you start Designer for the first time or start Designer without a project listed, which should you first do?

- A. Make sure that the Debug perspective is selected.
- B. Make sure that the Plug-in perspective is selected.
- C. Make sure that the Designer perspective is selected.
- D. Make sure that the Java/Java Browsing perspective is selected.
- E. Make sure that the Java Type Hierarchy perspective is selected.

Correct Answer: C

050-730 PDF Dumps

050-730 Practice Test

050-730 Braindumps